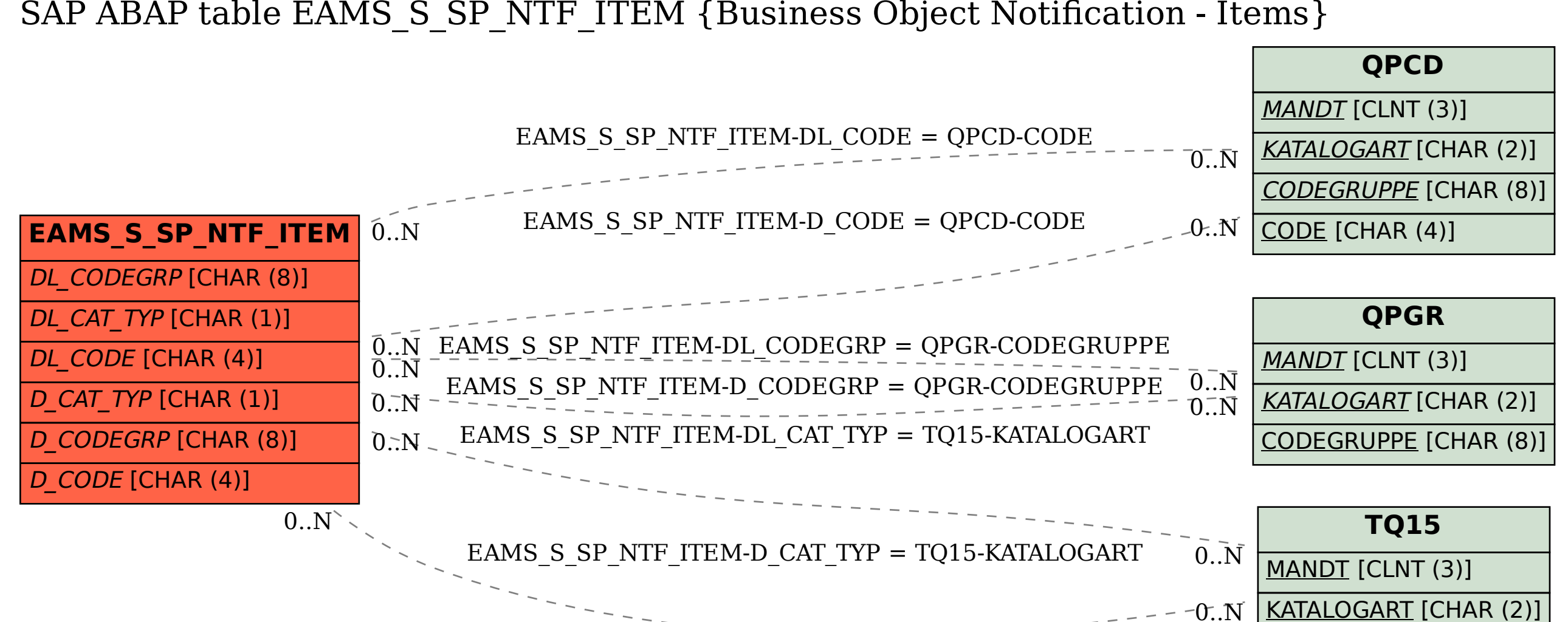

SAP ABAP table EAMS S\_SP\_NTF\_ITEM {Business Object Notification - Items}